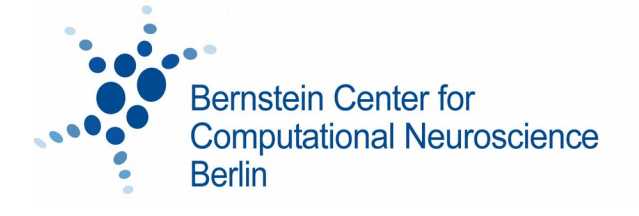

Technische Universität Berlin

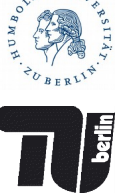

# **Bernstein Center for Computational Neuroscience Berlin**

## **Master Program Computational Neuroscience**

Instructions for registration of the Modules Individual Studies, Courses on Advanced Topics, Lab Rotations, Master Thesis and for submission and defense of Master Theses.

All forms available at:<https://www.bccn-berlin.de/graduate-program-download-area.html> For questions: [graduateprograms@bccn-berlin.de](mailto:graduateprograms@bccn-berlin.de) or [elsa.harms@bccn-berlin.de](mailto:elsa.harms@bccn-berlin.de)

#### **Individual Studies**

- Courses do not need to be graded
- For each course a certificate (Schein) is needed
- Once you have obtained all necessary 6 ECTS, fill out the recognition form: *Form for the recognition of Individual Studies (Laufzettel for the Examination Office)*
- Bring the form and all your course certificates (originals!) to the coordination office the form needs to be signed by the person responsible for the module.

### **Courses on Advanced Topic**s

- At least 6 of the required 10 ECTS must be graded, the rest may be ungraded
- For each course a certificate (Schein) is needed
- Once you have obtained all necessary 10 ECTS, fill out the recognition form: *Form for the recognition of Courses on Advanced Topics (Laufzettel for the Examination Office)*
- Bring the form and all your course certificates (originals!) to the coordination office the form needs to be signed by the person responsible for the module.

## **Lab Rotations**

- Before starting a Lab Rotation (LR) fill out the first page of the registration form: *Lab Rotation form incl. Lab Rotation Guide (for the Examination Board)*
- For a LR done within the BCCN you don't need to submit a project description. For external LRs you need to have, additionally to your external supervisor, a BCCN supervisor, and in addition a project proposal is required at the time of the registration. **Only one LR is allowed to be external!**
- Bring the Lab rotation form to the coordination office for signature of the Head of the Examination Board (EB)
- Once the EB has approved the topic, you can start with the LR
- Once you have completed the LR and presented the report, fill out the second page of the *Lab Rotation form*
- Once you have completed all three rotations, fill out the recognition form *Form for the recognition of Lab Rotations (Laufzettel for the Examination Office)*
- Bring the *Form for the recognition of Lab Rotations* and all three *Lab Rotation Forms* (signed on both pages) to the coordination office for signature by the person who is responsible for the module.
- Send all your lab rotation reports per email (pdf) or in paper form to the coordination office

## **Master Thesis**

- For registering your Master Thesis (MT) you must have completed the modules:
	- "Models of Neural Systems",
	- "Models of Higher Brain Functions",
	- "Acquisition and Analysis of Neural Data",
	- "Machine Intelligence",
	- "Individual Studies" and
	- "Ethical Issues and Implications for Society" (i.e. all modules except Lab Rotations and Courses on Advanced Topics)
- Go to the Examination Office and ask for the form for the registration of your thesis (Anmeldung der Masterarbeit). You must register before starting to work on it!
- Fill out the form with: name of the first supervisor, title, name of the second supervisor, signature of the first supervisor. PLEASE NOTE: Do not change any single word in the title of your MT– otherwise you are to submit a written approval from your supervisor and a written permission from the EB along with your MT!
- The examination office will forward the form to the Head of EB
- You can submit your MT 4 months after registration. It can be submitted earlier (but no earlier than 2 months after registration). It cannot be submitted later than 4 months after registration.
- For MTs done within the BCCN you are not required to submit a project description beforehand (the previous form *Application for the allocation of a Master's Thesis for the Examination Board* no longer exists*)*
- For external MTs the Examination Board will require you to submit a project description (you can send it per email or in paper form to the coordination office when registering the thesis). For external MTs the second supervisor must be a BCCN member.
- For the format of the MT the following regulations apply:
	- The MT shall not exceed 80 pages
- The MT has to be submitted in three copies (spiral bound) to the Examination Office
- The first page of the MT itself (apart from the title page and the page of contents) is a signed statutory declaration – see Page 4 of the present guidelines for an example
- One electronic copy (pdf) has to be sent to the coordination office
- After submission, the MT has to be defended publicly at the BCCN Berlin. Supervisors must be present. The defense consists of 15 minutes presentation + 5 to 10 minutes discussion
- Supervisors have to submit the assessment of the MT within 2 months after the submission date
- Please also refer to the TU regulations concerning MTs (available only in German): [http://www.pruefungen.tu-berlin.de/fileadmin/ref10/Merkblatt\\_Abschlussarbeiten.pdf](http://www.pruefungen.tu-berlin.de/fileadmin/ref10/Merkblatt_Abschlussarbeiten.pdf)

**Eidesstattliche Versicherung Statutory Declaration**

Hiermit erkläre ich, dass ich die vorliegende Arbeit selbstständig und eigenhändig sowie ohne unerlaubte fremde Hilfe und ausschließlich unter Verwendung der aufgeführten Quellen und Hilfsmittel angefertigt habe.

I declare in lieu of oath that I have written this thesis independently, without illicit assistance from third parties and using solely the aids mentioned.

…………………………………………………

*(Datum/Date and Ort/Place)*

…........................................................................ *(Unterschrift/Signature)*